## **CONEXIÓN A LOS BUZONES DE REPROGRAFÍA DE FACULTAD DE CIENCIAS**

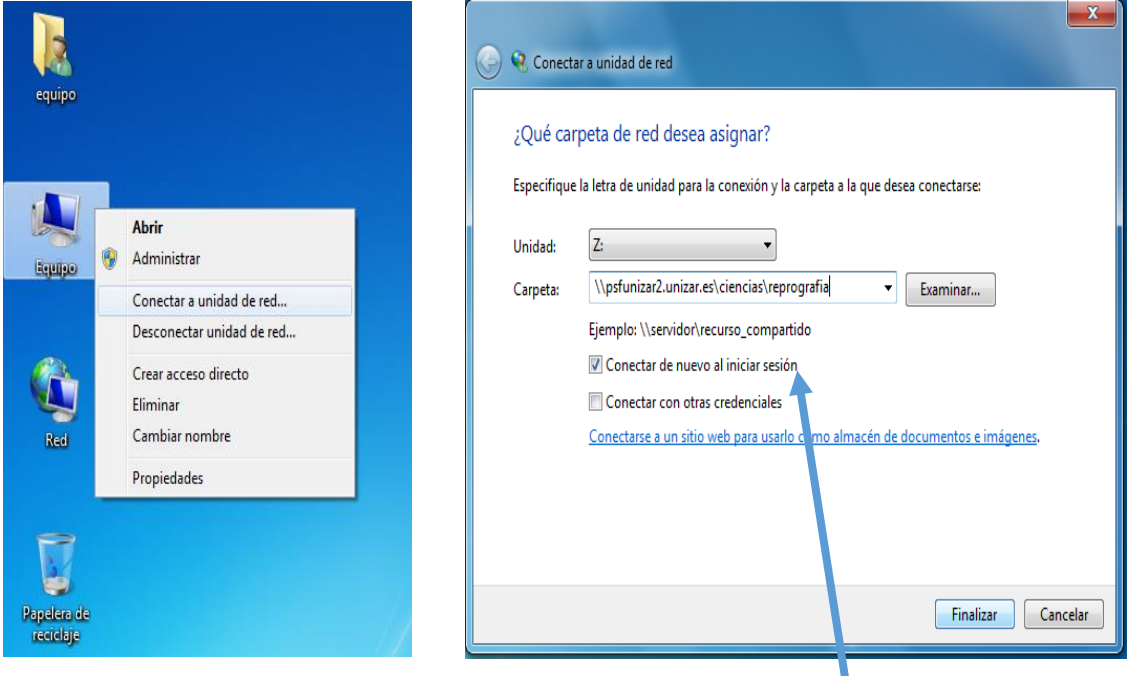

## [\\psfunizar2.unizar.es\ciencias\reprografia](file://psfunizar2.unizar.es/ciencias/reprografia)

Si pidiese algún usuario es: **invitado** (sin contraseña)

Al dejar marcado "Conectar de nuevo al inicio de sesión", no hará falta volver a realizar esta conexión cuando se apague el equipo; y arrastrando así, podemos crear en el escritorio un acceso directo para mayor comodidad.

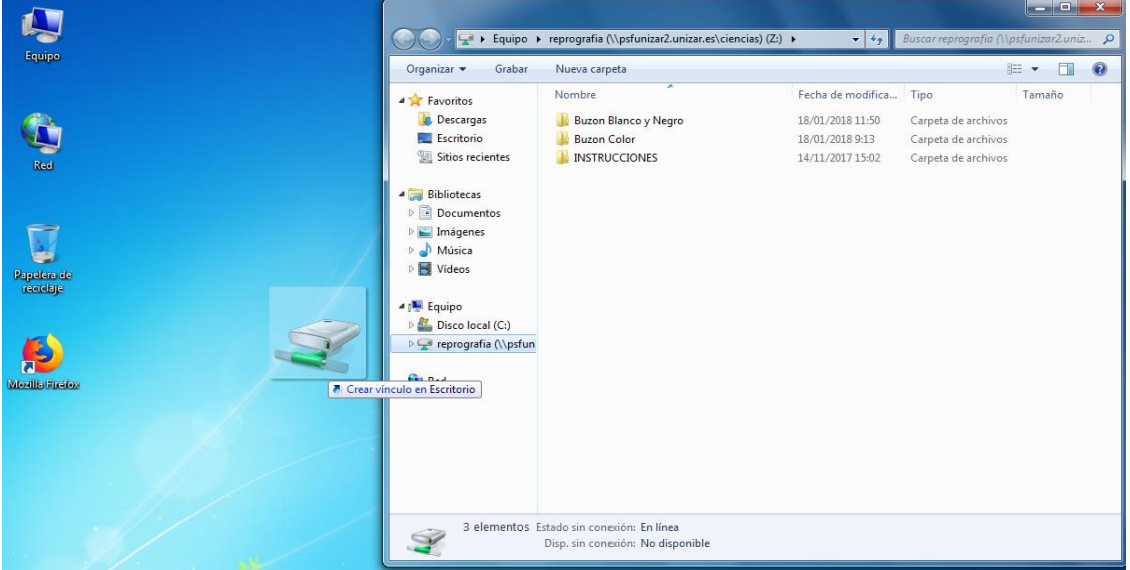